## **Vocabulary Progression – Computing**

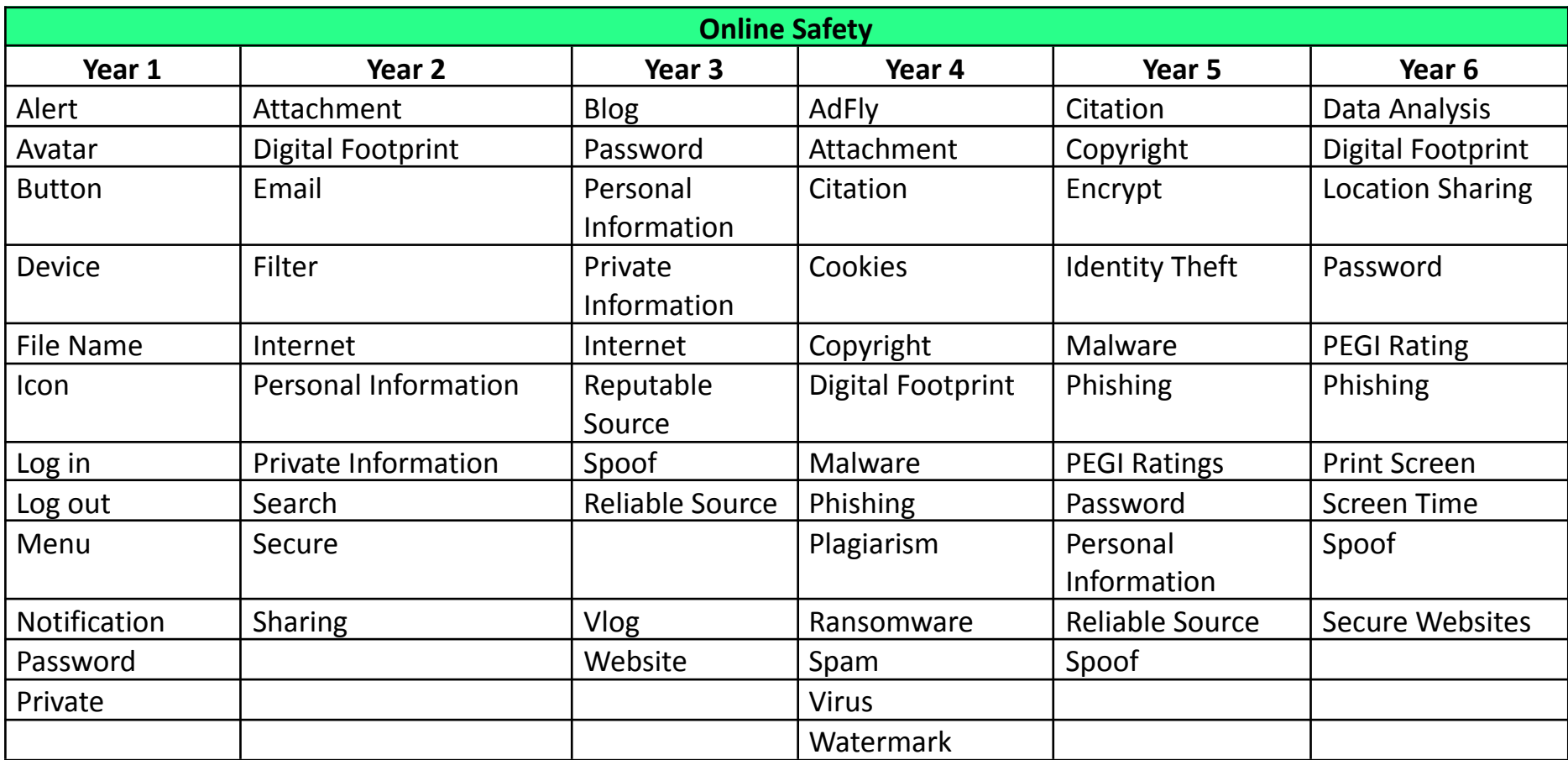

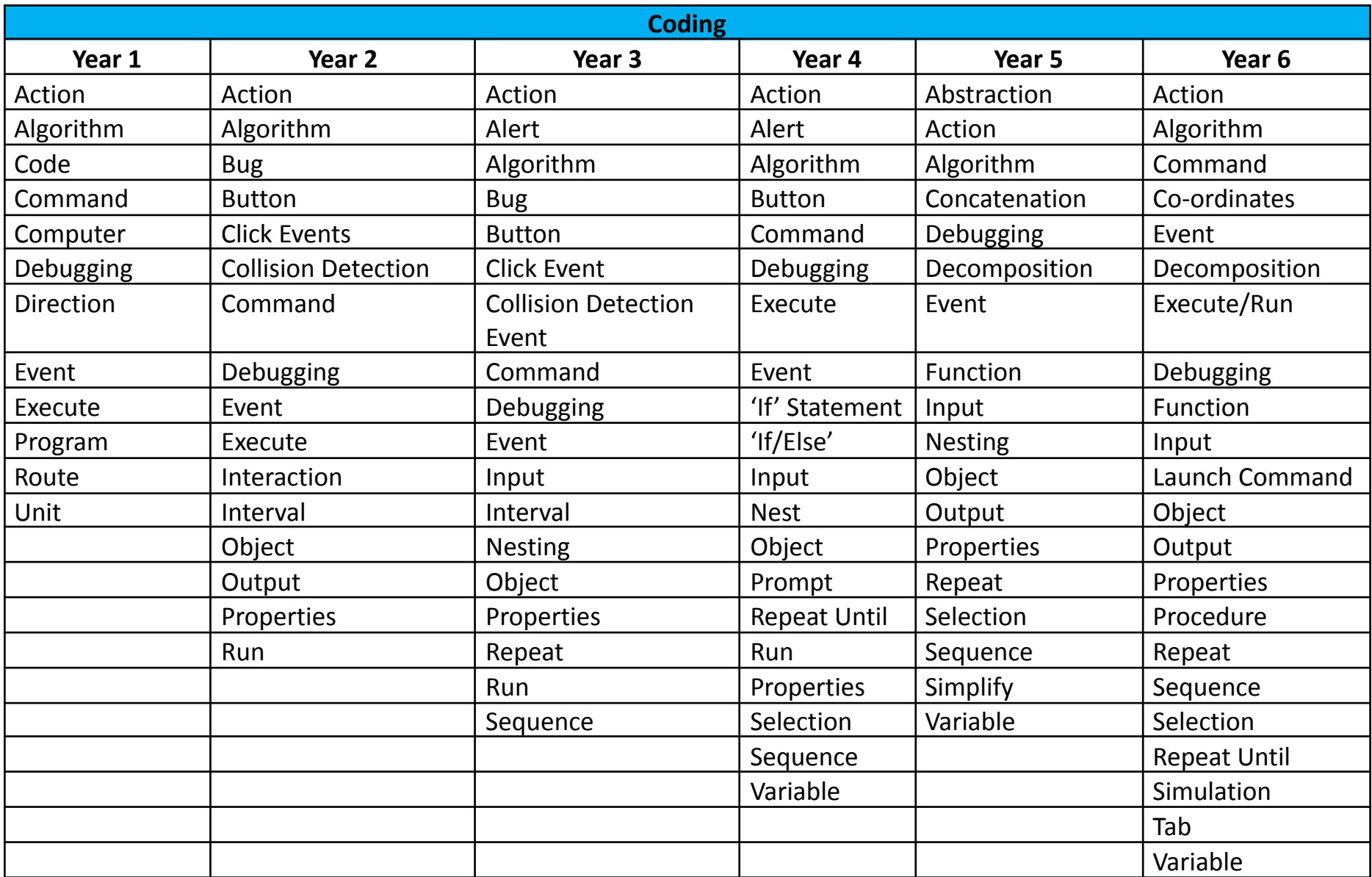

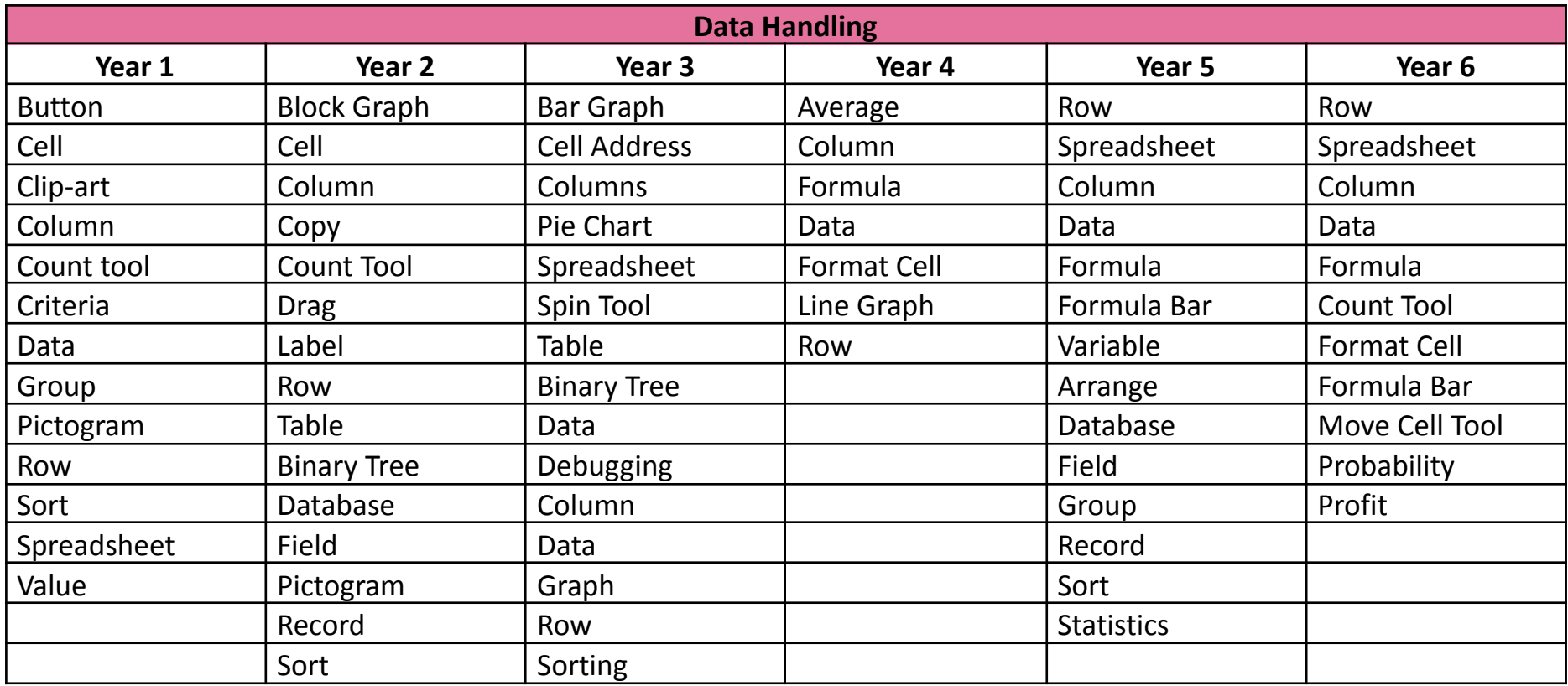

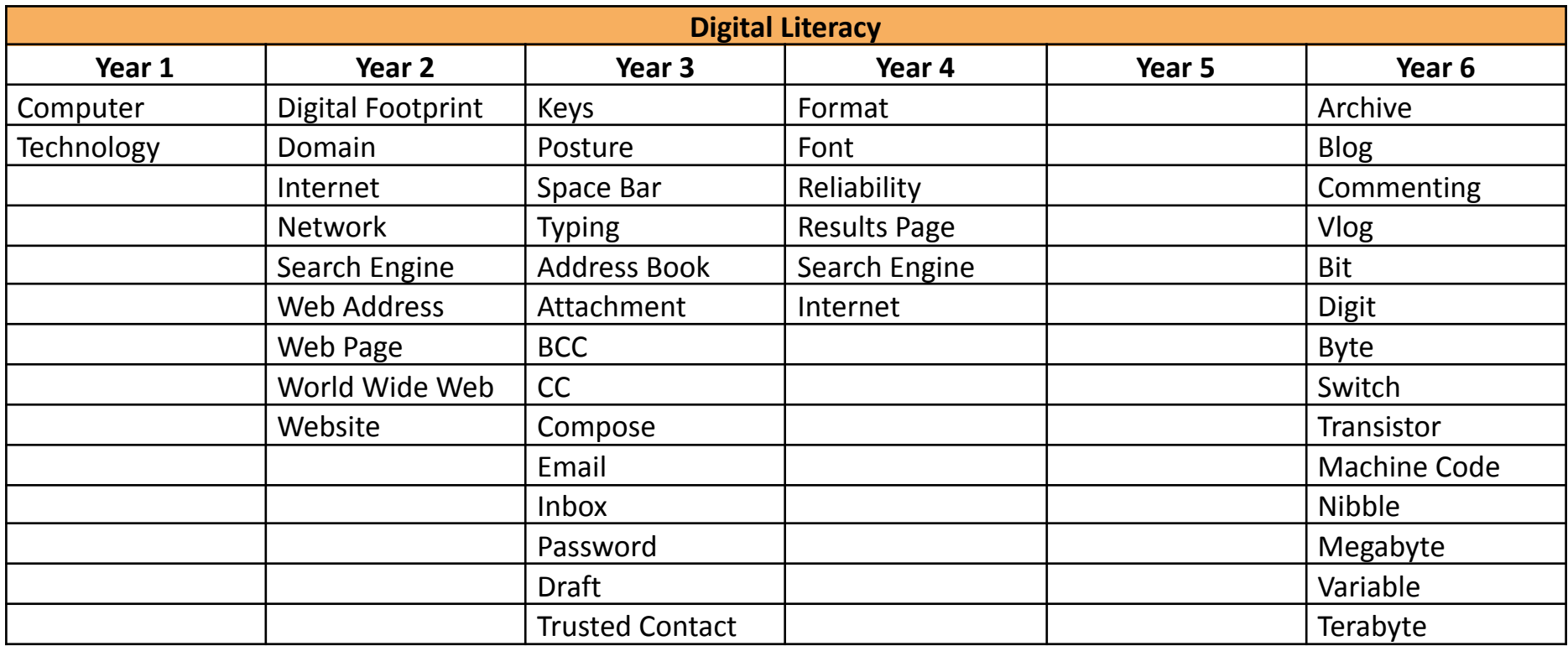

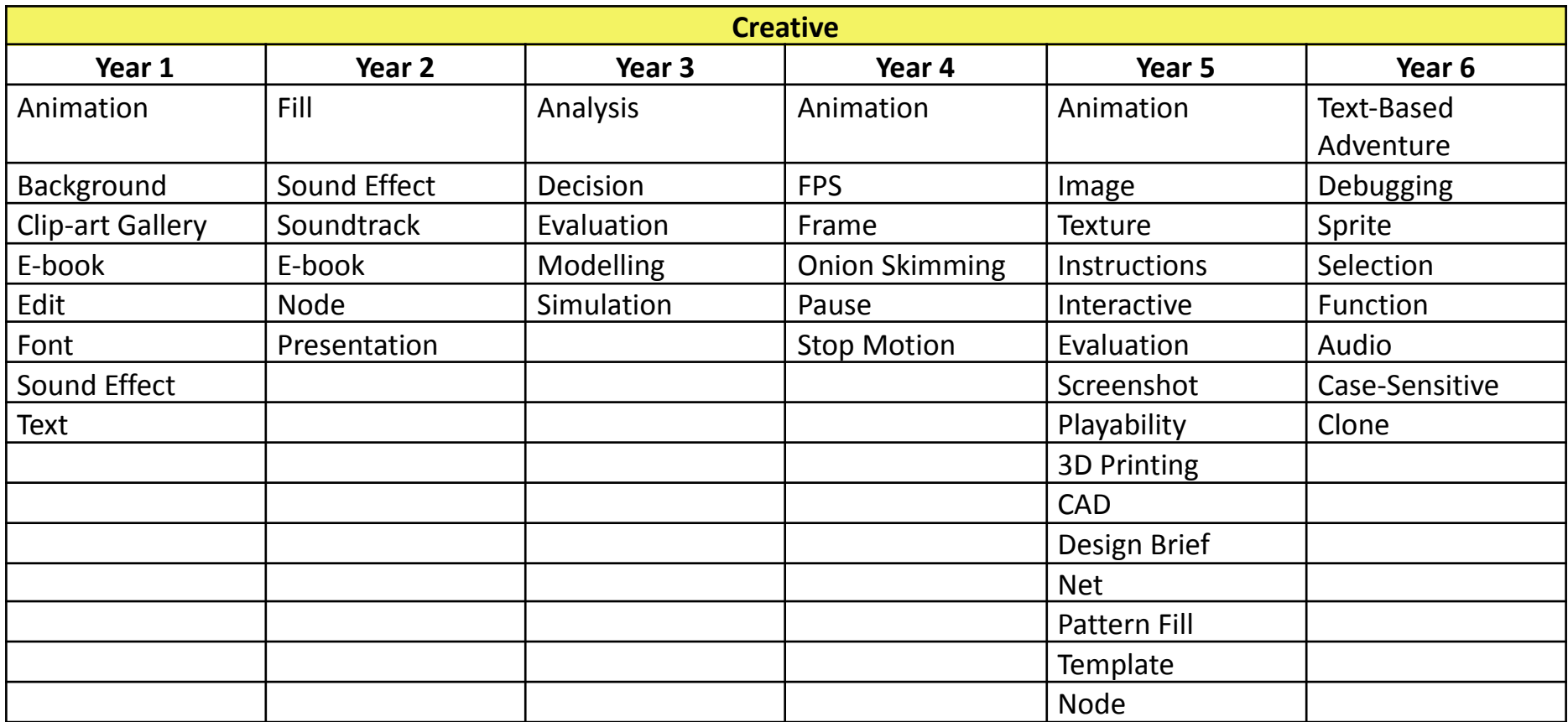